**Multi Media Center Activation X64**

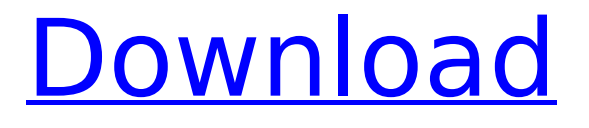

# **Multi Media Center Download**

Just added to Synaptic? Use this line to update to latest version: sudo apt-get update && sudo aptget upgrade If you are using last version of Ubuntu and you are looking for the best driver for your graphic card you have come to the right place. We have compiled the list of top graphic cards with their driver version. 1. Saphira GeForce GTX 750 Saphira GeForce GTX 750 is an entry level graphics card for the gamers. It's equipped with the latest in Nvidia technology called Maxwell. So there is no limitations for you, no matter what games do you play, with this graphics card you won't have any problems. 2. Nvidia GeForce GT-750 2GB GDDR5 Another great Nvidia graphics card for the gamers is Nvidia GeForce GT-750 2GB GDDR5. This card is equipped with a massive 2GB DDR5 video memory that allows you to play high-end games with great performance, and this graphic card has the latest and most effective Nvidia chipset GK104 and Maxwell technology, so there is no performance problems with this graphics card and with this card you can play at high resolutions without any problems. 3. Saphira GeForce GTX 750 2GB DVI Saphira GeForce GTX 750 2GB DVI is a great entry level graphics card that will satisfy gamers. This card has good Nvidia specifications, which are powerful enough for games. They support all latest Nvidia chipsets with the latest and effective Maxwell technology, so you will have no problems with this graphics card and it will satisfy all your gaming needs. 4. Saphira GeForce GTX 750 DVI Saphira GeForce GTX 750 DVI is a very powerful entry-level graphics card that is based on Nvidia's Maxwell technology. It has a powerful Nvidia chipset, and this will enable you to play games easily, and enjoy all of the latest and top graphics in all your favorite games with the optimum performance. This is a very good graphic card, and you can find more information about the other Nvidia graphic cards we have listed in our other graphics card guides. 5. Saphira GeForce GTX 750 2GB HDMI Saphira GeForce GTX 750 2GB HDMI is a great entry level graphics card. It's an entry level graphic card that will satisfy all your needs. This graphic card has a powerful Nvidia chipset GK104 and Maxwell technology, so there is no problems with this card

### **Multi Media Center Crack + Product Key Full Free Download**

Burn has become a familiar tool of the photographer, musician, and filmmaker alike. It can create CDs, DVDs, and Blu-ray discs, burn music, and more. As with Windows you can set its burning speed and use various discs, and it will automatically detect the file format if you've selected an option. New features include encoding tools to automatically shrink the size of large video files, the ability to create encrypted discs, and it's now possible to add audio and subtitle tracks to discs. It's a power tool that can be used for everything from ripping audio files to transcoding videos. Burn is a multifaceted application that's still easily handled. The interface is laid out neatly, and you can see all your options at a glance. The text and icon files can be changed in the Advanced settings, so you're not locked into the default colors. The Main window shows the status of the disc, disc type, current track, and more. The Status window is also great for keeping track of things such as the size of a folder, disc size, and more. Data is saved using the XML format, but you can change this to the simpler BIN or ASCII. You can rip audio files, and encode video files to reduce their file size. You can use the ripping menu to set the output quality for encoding, so you're able to reduce the file size of the audio to a specific setting. You can also create layered CDs and DVDs, which can improve your viewing experience on a standard or higher-resolution player. Burn can create discs of all formats, from CD/CD-R/CD-RW discs to DVD/BD-R/DVD-RW discs. It's also possible to set file properties such as the burn speed, and the audio encoding quality, and can add audio and subtitle tracks. Burn can be used for everything from burning music and movies to burning images. It can also be used for ripping audio files to standard formats such as MP3, WAV, AAC, and more. Burn supports all kinds of discs, and can be used to burn videos of both files and data discs. It can be used for creating audio CDs, DVDs, and BDs, as well as DVD-Rs and BD-R/RE discs. It can also rip audio files to MP3 and WAV formats. If you want to create your own custom discs, you can add pictures and b7e8fdf5c8

# **Multi Media Center With License Code**

Easy to use and powerful! Now take your photos to the next level. Increase your photo quality. Apply fancy effects like JPG compression to your pictures. Create audio CDs and MP3s. No matter if you want to create nice photo albums or if you want to burn your own music CD or MP3 - you can do it with Multi Media Center. Full version of Koolbase Software for Free. All Paid Version are Only Full Version Full Version : 4126KB Key Features : Add facebook link to new user registration Multi language support Module menu shows list of each modul Change player skin Show or hide module according to any parameter Show or hide ads and comments on module show page Change module theme according to any parameter Delete module from database easily Add, edit and delete user Add banner on homepage Show or hide main menu Change module positioning on homepage Full Version : 6148KB Key Features : Modules menu is available now when module add or edit Option to show or hide module from layout menu Show or hide module on homepage Add, edit, delete user Show or hide module from admin control panel Show or hide position To use as module or item on the layout page Full Version : 6132KB Key Features : Changes as parameter like Skin,Theme etc. automatically too Show or hide layout page by using parameters from admin Show or hide module on the module list page Show or hide module from the layout page Add, edit, delete user Delete module from the database easily Change position of any module Change active users, module from the admin control panel Change parameter of the module Full Version : 6082KB Key Features : Show or hide the comments on show module page Send comment to the administrator Show or hide a module from the homepage Show or hide a module from the admin control panel Show or hide the banner on homepage Change the way the module is displayed on homepage Change the way the module is displayed on module show page Hide or show the main menu Change the parameters of the module Full Version : 5191KB Key Features : Show or hide the module on homepage Change the layout of any module You can delete whole module from the database easily You can hide or show the module on homepage easily Change the menu to list Full Version : 45

## **What's New in the?**

Bengali Keyboard Translator is a Keyboard Application with two modes: the first one is named "Standard" and provides a standard keyboard layout for Bengali language. The second one, "Jumla", is designed according to the phonetic alphabet of Bengali language and provides an amazing experience for Bengali language users. The Bengali Keyboard Translator is free and the interface is simple. To start, you have to select your keyboard layout from the "File" menu. Once you select your layout, you can change the keyboard layout by clicking on the tabs on the left and change the fonts by clicking on the "Display" menu. To learn more about Bengali Keyboard Translator, read the rest of our article. Supported Languages are: Bengali, Bangla, Bahasa, English, (US), French, (FR), German, (DE), Portuguese-Portuguese, Greek, (GR), Italian, (IT), Latin, (LA), Japanese, (JA), Korean, (KP), Polish, (PL), Russian, (RU), Spanish, (ES), Turkish, (TR), Vietnamese, (VI). Tired of clicking and waiting? Fret not, as you can now use your mouse to play Full HD videos. If you thought you had gotten away from mouse movement, you're dead wrong. Many videos today come in the form of precompressed files, where the image is compressed into a format that still allows playback, but takes up less memory. This is a catch-22 because if the video is compressed, that means they didn't have to spend as much time generating it, but when you can't play the file without downloading it, it effectively is out of your reach. Enter WMPHeader, an open source program that looks to be the solution to your problem. WMPHeader takes the.wmv files you are seeing, and translates them into files that are playable on your computer. When a file is placed in the folder, the program will open, allowing you to choose what you want to do with that file. While the interface is simple, users who like to tinker with settings and have a bit of customization will like the many options available. You can choose how often you would like to see updates, and change your appearance. If you download WMPHeader and try it out for yourself, you can post a review on the website. It

## **System Requirements:**

Minimum: OS: Windows 7 (SP1 or later) or Mac OS X 10.10 (Yosemite) Processor: Intel Core 2 Duo Memory: 2 GB Graphics: Microsoft DirectX® 9 graphics card with Shader Model 3.0 support Network: Broadband Internet connection Storage: 8 GB available space for installation Sound Card: Built-in or an external device with microphone support Additional Notes: To run the installation, you must have Administrator privileges. To achieve this, you will be asked to enter

Related links:

<https://ldssystems.com/wp-content/uploads/imbzur.pdf> <https://psychomotorsports.com/atv/28870-fix-system-restore-calendar-crack/> <http://adomemorial.com/2022/07/04/silent-install-builder-crack-license-key-free-latest/> [https://attitude.ferttil.com/upload/files/2022/07/ze7NIMckrWPfRfOQ6rkG\\_04\\_e66403bcd18e5003f2e0](https://attitude.ferttil.com/upload/files/2022/07/ze7NIMckrWPfRfOQ6rkG_04_e66403bcd18e5003f2e00095f6aef77a_file.pdf) [0095f6aef77a\\_file.pdf](https://attitude.ferttil.com/upload/files/2022/07/ze7NIMckrWPfRfOQ6rkG_04_e66403bcd18e5003f2e00095f6aef77a_file.pdf) <http://pussyhub.net/wp-content/uploads/2022/07/othtal.pdf> <https://pawnacampin.com/wp-content/uploads/2022/07/PianoNotesFinder.pdf> [https://www.smc-sheeva-marketing-co-ltd.com/advert/euro-currency-converter-free-download](https://www.smc-sheeva-marketing-co-ltd.com/advert/euro-currency-converter-free-download-latest-2022/)[latest-2022/](https://www.smc-sheeva-marketing-co-ltd.com/advert/euro-currency-converter-free-download-latest-2022/) [https://www.promorapid.com/upload/files/2022/07/nVACH7NXuqPpskGX11Fq\\_04\\_e66403bcd18e5003](https://www.promorapid.com/upload/files/2022/07/nVACH7NXuqPpskGX11Fq_04_e66403bcd18e5003f2e00095f6aef77a_file.pdf) [f2e00095f6aef77a\\_file.pdf](https://www.promorapid.com/upload/files/2022/07/nVACH7NXuqPpskGX11Fq_04_e66403bcd18e5003f2e00095f6aef77a_file.pdf) [http://dottoriitaliani.it/ultime-notizie/senza-categoria/abyssmedia-audio-converter-plus-4-9-0-0-free](http://dottoriitaliani.it/ultime-notizie/senza-categoria/abyssmedia-audio-converter-plus-4-9-0-0-free-download-pcwindows-2022-latest/)[download-pcwindows-2022-latest/](http://dottoriitaliani.it/ultime-notizie/senza-categoria/abyssmedia-audio-converter-plus-4-9-0-0-free-download-pcwindows-2022-latest/) <https://passaportebrasileirousa.com/trellian-sitespider-download-mac-win/> <http://www.danielecagnazzo.com/?p=30160> <https://soulattorney.com/catch-the-button-free-download-3264bit/> [https://circles.nyc3.digitaloceanspaces.com/upload/files/2022/07/1to2EU157duaXCjC72fz\\_04\\_e66403](https://circles.nyc3.digitaloceanspaces.com/upload/files/2022/07/1to2EU157duaXCjC72fz_04_e66403bcd18e5003f2e00095f6aef77a_file.pdf) [bcd18e5003f2e00095f6aef77a\\_file.pdf](https://circles.nyc3.digitaloceanspaces.com/upload/files/2022/07/1to2EU157duaXCjC72fz_04_e66403bcd18e5003f2e00095f6aef77a_file.pdf) <https://dev.izyflex.com/advert/izotope-rx-post-production-suite-free-for-windows/> <https://trikonbd.com/dea-encryption-crack-full-product-key-free/> <https://firmateated.com/wp-content/uploads/2022/07/jamfit.pdf> https://socialspace.ams3.digitaloceanspaces.com/upload/files/2022/07/f2b2OpCEByiEFHKba1cm\_04\_ [dedd074830600cc9eb663e27fc08f436\\_file.pdf](https://socialspace.ams3.digitaloceanspaces.com/upload/files/2022/07/f2b2QpCEByiEFHKba1cm_04_dedd074830600cc9eb663e27fc08f436_file.pdf) <http://www.gorelim.com/?p=5695> <https://cannabisrepository.com/wp-content/uploads/2022/07/narvanse.pdf> [http://tutorialspointexamples.com/clipboard-speaker-crack-torrent-activation-code-free-download](http://tutorialspointexamples.com/clipboard-speaker-crack-torrent-activation-code-free-download-latest-2022)[latest-2022](http://tutorialspointexamples.com/clipboard-speaker-crack-torrent-activation-code-free-download-latest-2022)